## Utah State University [DigitalCommons@USU](https://digitalcommons.usu.edu/)

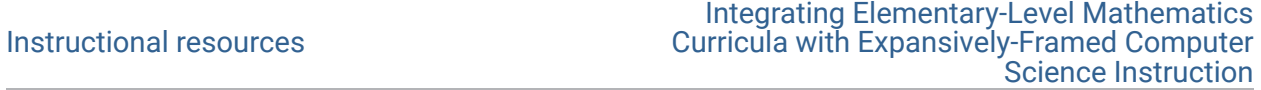

2022

## Jump Using My Blocks and Variables

Mimi Recker Utah State University, mimi.recker@usu.edu

Follow this and additional works at: [https://digitalcommons.usu.edu/eled\\_support\\_instructional](https://digitalcommons.usu.edu/eled_support_instructional?utm_source=digitalcommons.usu.edu%2Feled_support_instructional%2F5&utm_medium=PDF&utm_campaign=PDFCoverPages) 

**P** Part of the [Education Commons](http://network.bepress.com/hgg/discipline/784?utm_source=digitalcommons.usu.edu%2Feled_support_instructional%2F5&utm_medium=PDF&utm_campaign=PDFCoverPages)

## Recommended Citation

Recker, Mimi, "Jump Using My Blocks and Variables" (2022). Instructional resources. Paper 5. [https://digitalcommons.usu.edu/eled\\_support\\_instructional/5](https://digitalcommons.usu.edu/eled_support_instructional/5?utm_source=digitalcommons.usu.edu%2Feled_support_instructional%2F5&utm_medium=PDF&utm_campaign=PDFCoverPages) 

This Curriculum is brought to you for free and open access by the Integrating Elementary-Level Mathematics Curricula with Expansively-Framed Computer Science Instruction at DigitalCommons@USU. It has been accepted for inclusion in Instructional resources by an authorized administrator of DigitalCommons@USU. For more information, please contact [digitalcommons@usu.edu.](mailto:digitalcommons@usu.edu)

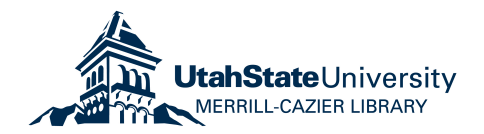

## Jump Using My Blocks and Variables

Creating your own blocks (My Blocks) in Scratch

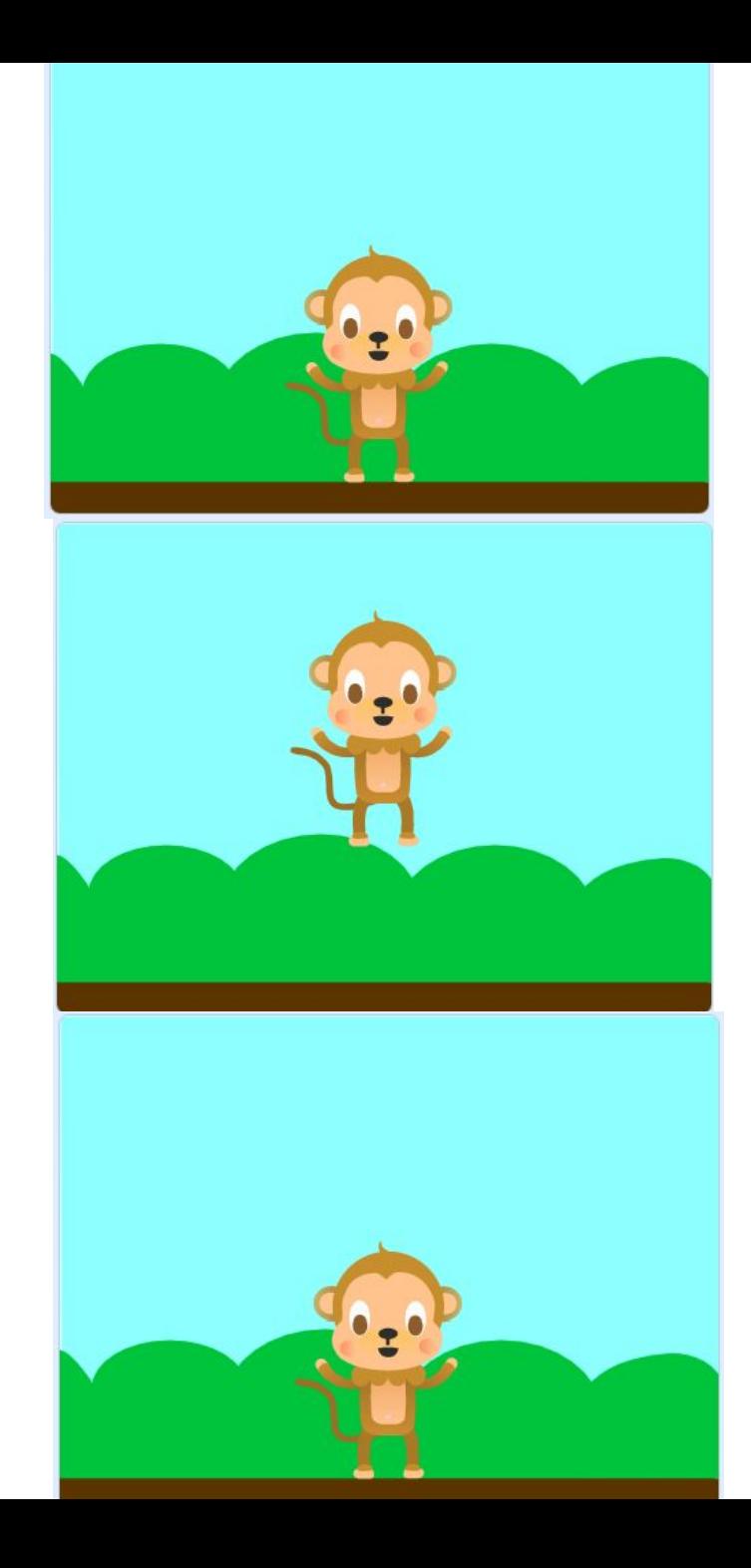

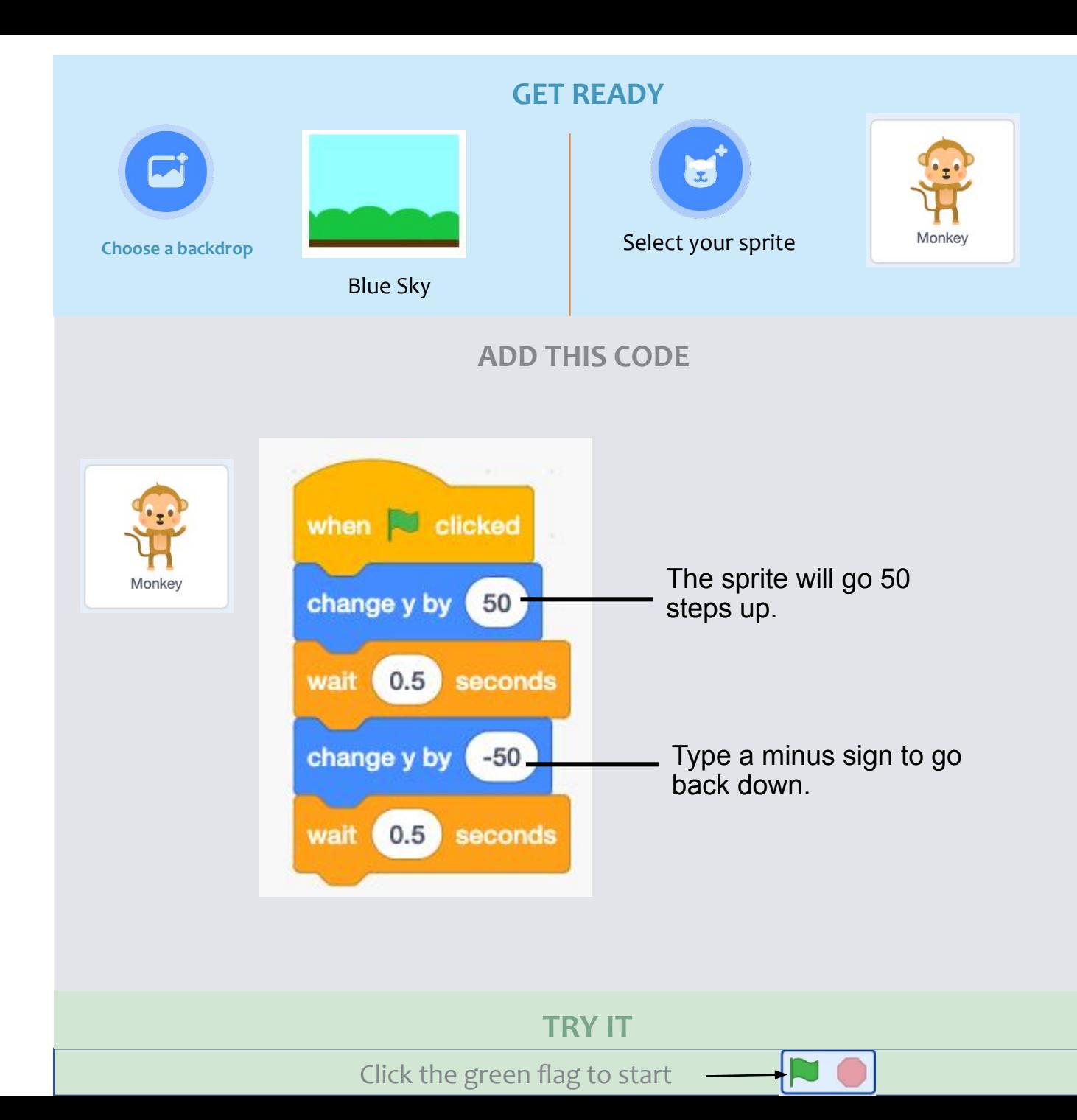

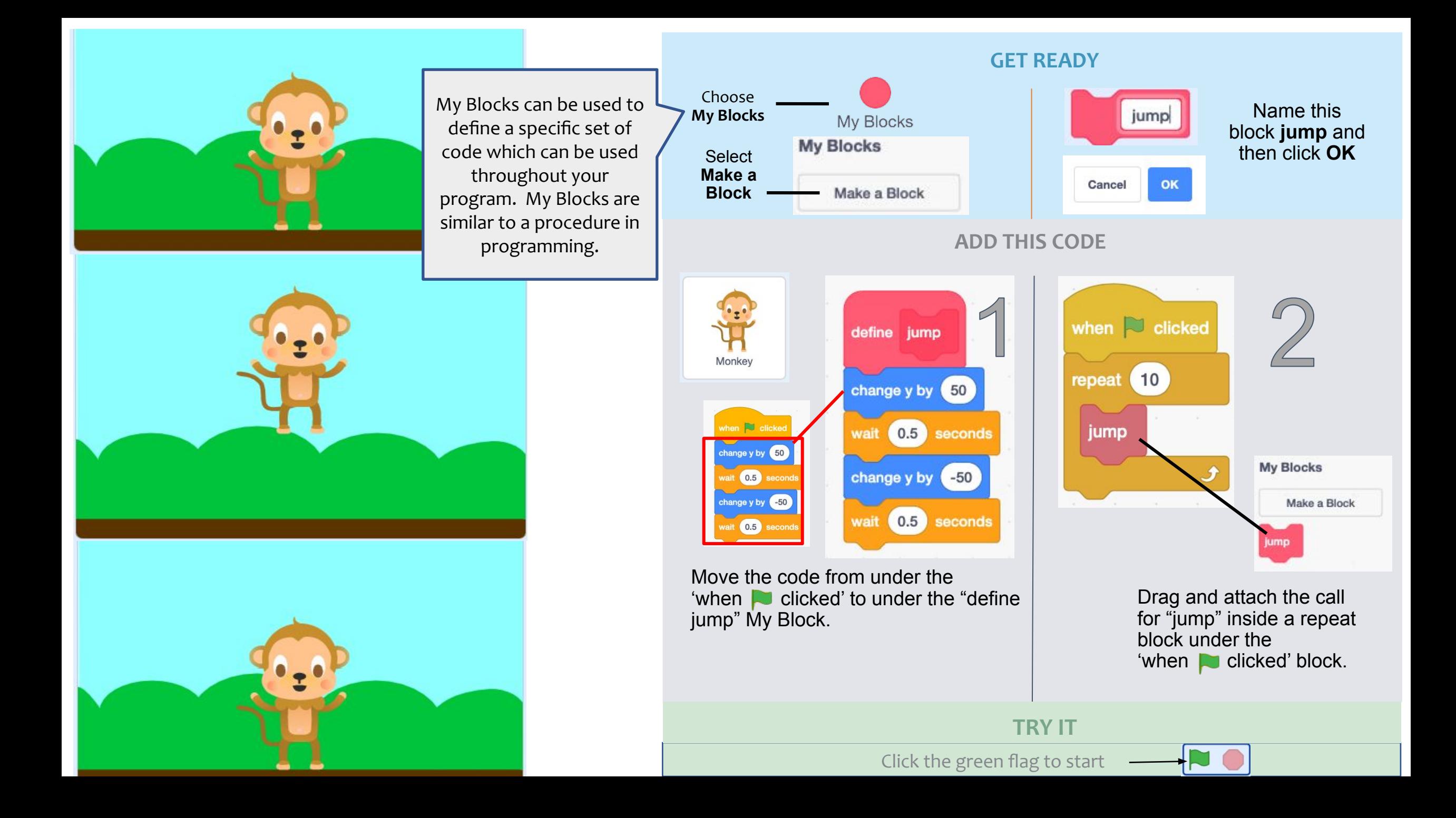

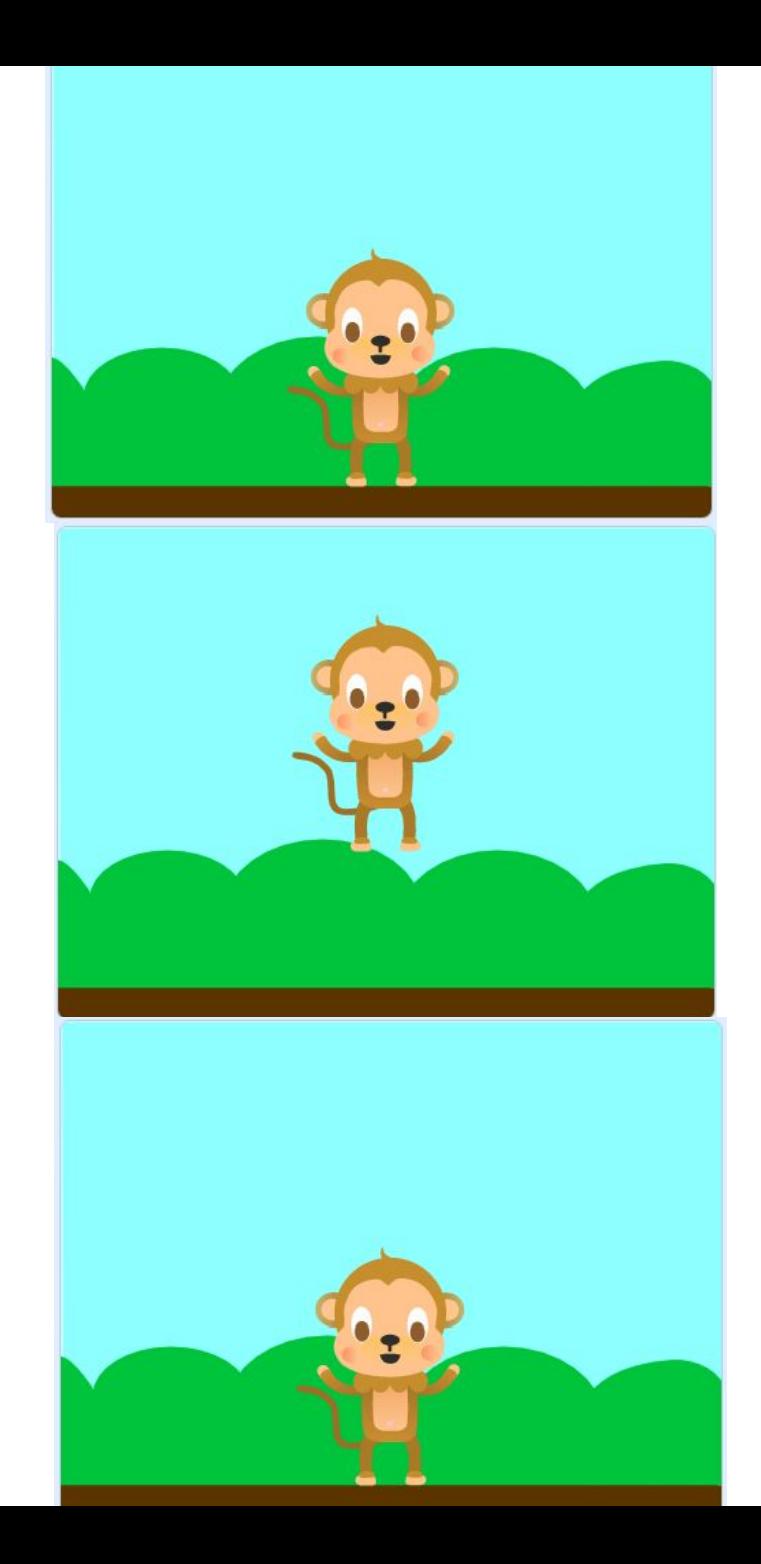

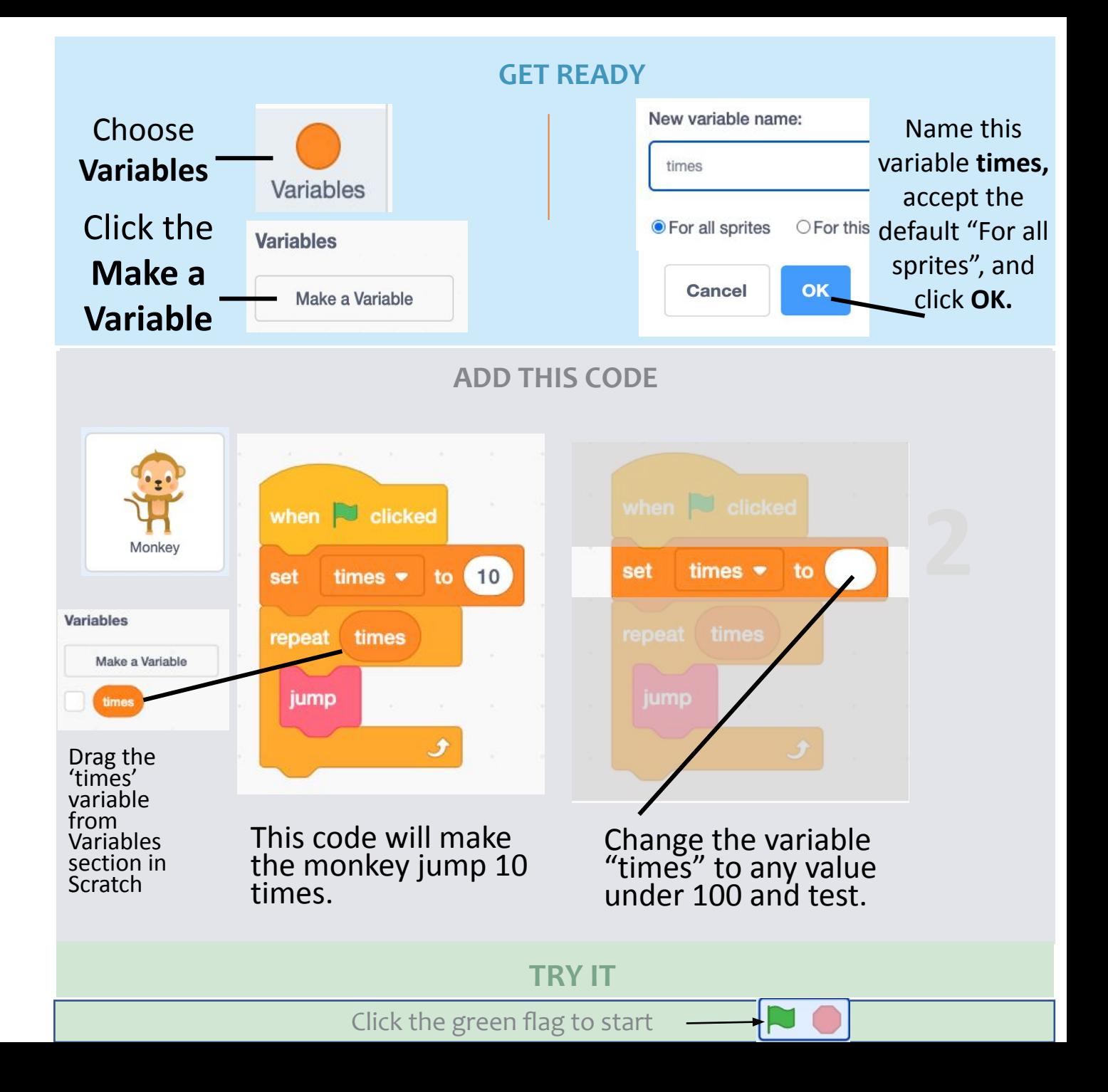